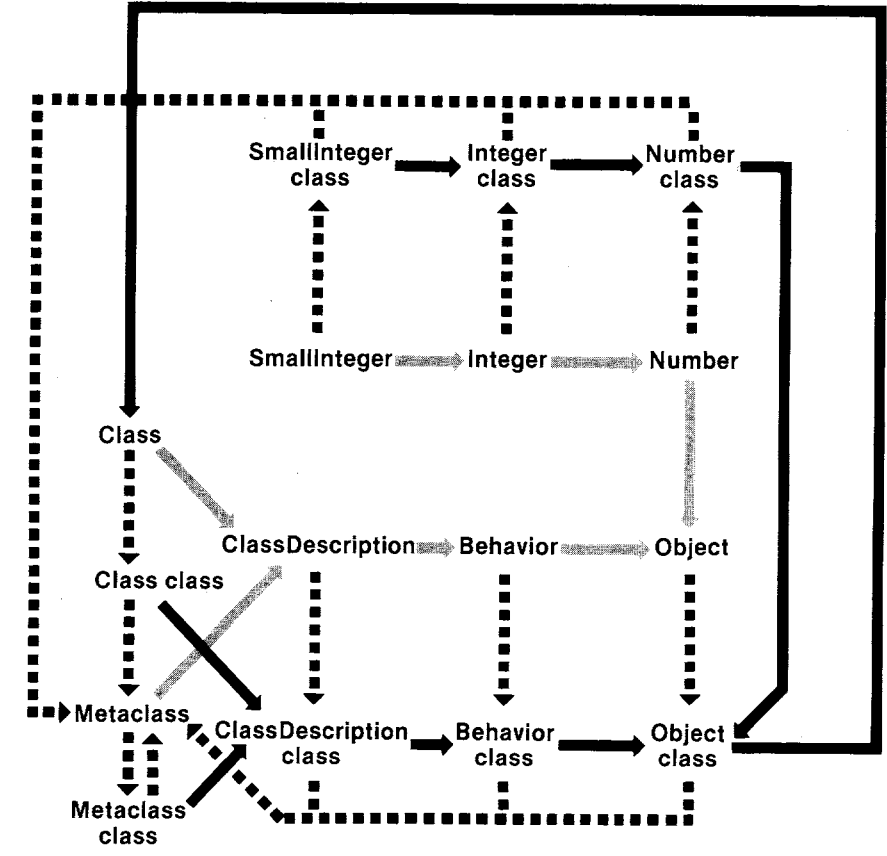

Figure 16.5